## **Comenzamos con el IF**

## ARMANDO EL MONTAJE

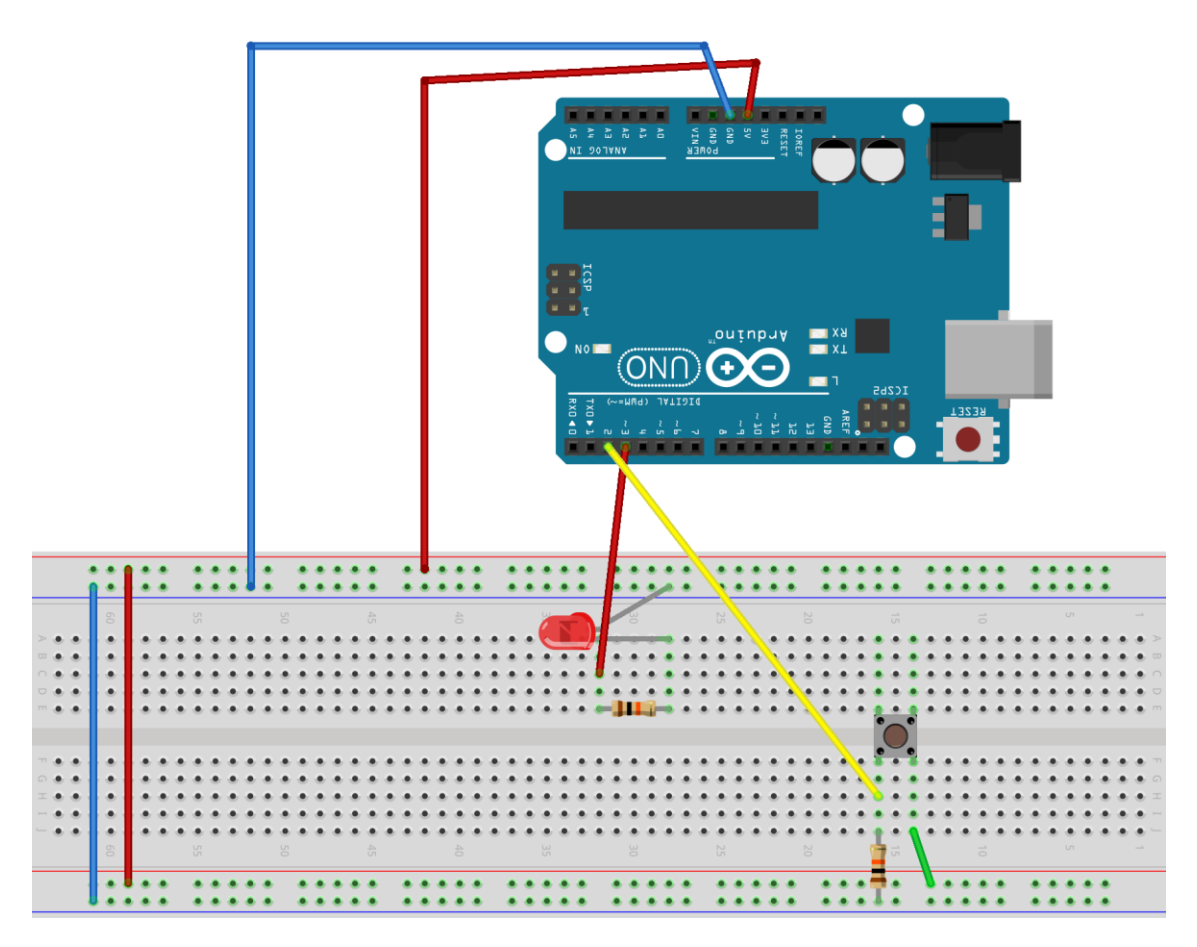

## ESCRIBIENDO EL CÓDIGO

```
void setup()
{ 
pinMode(3, OUTPUT); 
pinMode(2, INPUT); 
Serial.begin(9600); 
}
void loop() 
{ 
int estado = 0;
```

```
estado = digitalRead(2); 
Serial.print("Estado: "); 
Serial.println(estado); 
if (estado == 1) {
digitalWrite(3, HIGH); 
} 
else { 
digitalWrite(3, LOW); 
} 
delay(100); 
}
```
## DESAFÍOS

Una vez que hemos logrado realizar este proyecto te proponemos algunas de las siguientes actividades para ejercitar:

 $\checkmark$  Realizar una modificación del código para que la luz parpadee y cuando apretó el botón se apague.

 $\checkmark$  Pensar cuatro ejemplos de componentes electrónicos de la vida cotidiana con los cuales podríamos usar el IF para programarlos.